# **nag reorder vector (m01esc)**

#### **1. Purpose**

**nag reorder vector (m01esc)** rearranges a vector of arbitrary type data objects into the order specified by a vector of indices.

### **2. Specification**

```
#include <nag.h>
#include <nag_stddef.h>
#include <nagm01.h>
```

```
void nag_reorder_vector(Pointer vec[], size_t n, size_t size, ptrdiff_t stride,
     size_t indices[], NagError *fail)
```
#### **3. Description**

nag reorder vector uses a variant of list merging as described by Knuth (1973). The function rearranges a set of  $n$  data objects of arbitrary type, which are stored in an array at intervals of length **stride**, into the order specified by an array of indices.

# **4. Parameters**

**vec[ ]**

Input: the array of objects to be rearranged. Output: the objects rearranged according to array **indices**.

#### **n**

Input: the number,  $n$ , of objects to be rearranged. Constraint:  $\mathbf{n} \geq 0$ .

#### **size**

Input: the size of each object to be rearranged. Constraint:  $size \geq 1$ .

#### **stride**

Input: the increment between data items in **vec** to be rearranged.

**Note**: if **stride** is positive, **vec** should point at the first data object; otherwise **vec** should point at the last data object.

Constraint: |**stride**| ≥ **size**.

#### **indices[n]**

Input: the indices specifying the order in which the elements of vector are to be rearranged.

#### **fail**

The NAG error parameter, see the Essential Introduction to the NAG C Library.

# **5. Error Indications and Warnings**

#### **NE INT ARG LT**

On entry, **n** must not be less than 0:  $\mathbf{n} = \langle value \rangle$ . On entry, **size** must not be less than 1:  $size = \langle value \rangle$ .

#### **NE INT ARG GT**

On entry, **n** must not be greater than  $\langle value \rangle$ : **n** =  $\langle value \rangle$ . On entry,  $|\text{stride}|$  must not be greater than  $\langle value \rangle$ :  $|\text{stride}| = \langle value \rangle$ . On entry, size must not be greater than  $\langle value \rangle$ : size =  $\langle value \rangle$ .

These parameters are limited to an implementation-dependent size which is printed in the error message.

#### **NE 2 INT ARG LT**

On entry,  $|\textbf{stride}| = \langle value \rangle$  while  $\textbf{size} = \langle value \rangle$ . These parameters must satisfy  $|\textbf{stride}| \geq \textbf{size}$ .

# **NE BAD RANK**

Invalid **indices** vector.

# **NE ALLOC FAIL**

Memory allocation failed.

# **6. Further Comments**

The average time taken by the function is approximately proportional to **n**.

# **6.1. References**

Knuth D E (1973) The Art of Computer Programming (Vol 3, Sorting and Searching) Addison-Wesley.

# **7. See Also**

None.

# **8. Example**

The example program.

# **8.1. Program Text**

```
/* nag_reorder_vector(m01esc) Example Program
 *
 * Copyright 1990 Numerical Algorithms Group.
 *
 * Mark 2 revised, 1992.
 */
#include <nag.h>
#include <stdio.h>
#include <nag_stdlib.h>
#include <nag_stddef.h>
#include <nagm01.h>
#ifdef NAG_PROTO
static Integer compare(const Pointer a, const Pointer b)
#else
     static Integer compare(a, b)
     Pointer a, b;
#endif
{
  double x = *((double * )a) - *((double * )b);return (x<0.0 ? -1 : (x=-0.0 ? 0 : 1));}
#define MMAX 20
#define NMAX 20
main()
{
  double a[MMAX][NMAX];
  size_t i, j, n, k, m, indices[MMAX];
  static NagError fail;
  fail.print = TRUE;
  /* Skip heading in data file */
  Vscanf("%*[^\n]");
  Vprintf("m01esc Example Program Results\n");
  V_{\rm scant} ("%d%d", &m, &n, &k);
  if (m>=0 && m<=MMAX && n>=0 && n<=NMAX && k>=1 && k<=n)
    \overline{f}for (i=0; i\le m; ++i)for (j=0; j \le n; ++j)Vscanf("N1f", & a[i][j]);m01dsc((Pointer) &a[0][k-1], m, (ptrdiff_t)(NMAX*sizeof(double)),
```

```
compare, Nag_Ascending, indices, &fail);
    if (fail.code != NE_NOERROR)
     exit (EXIT_FAILURE);
    m01zac(indices, m, &fail);
    if (fail.code != NE_NOERROR)
      exit (EXIT_FAILURE);
    for (j=0; j<n; ++j){
        m01esc((Pointer) &a[0][j], m, sizeof(double),
               (ptrdiff_t)(NMAX*sizeof(double)), indices, &fail);
        if (fail.code != NE_NOERROR)
          exit (EXIT_FAILURE);
      }
    Vprintf ("\nMatrix with column %d sorted\n", k);
    for (i=0; i\le m; ++i){
        for (j=0; j<n; ++j)
          Vprintf(" %7.1f ", a[i][j]);
        Vprint('\\n");
      }
   exit(EXIT_SUCCESS);
  }
else
  {
    Vfprintf(stderr, "Data error: program terminated\n");
    exit(EXIT_FAILURE);
  }
```
**8.2. Program Data**

}

m01esc Example Program Data 12 3 1 6.0 5.0 4.0 5.0 2.0 1.0 2.0 4.0 9.0 4.0 9.0 6.0 4.0 9.0 5.0 4.0 1.0 2.0 3.0 4.0 1.0 2.0 4.0 6.0 1.0 6.0 4.0 9.0 3.0 2.0 6.0 2.0 5.0 4.0 9.0 6.0

#### **8.3. Program Results**

m01esc Example Program Results

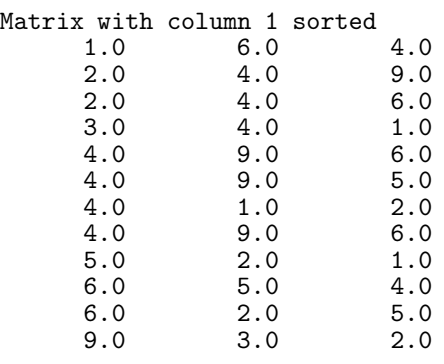